# **PEMBANGUNAN SISTEM MONITORING DATA LOG MESIN ATM MENGGUNAKAN (ELASTICSEARCH, LOGSTASH, KIBANA) DALAM SATU DASHBOARD**

# **TUGAS AKHIR**

Disusun sebagai salah satu syarat untuk kelulusan Program Strata 1, di Program Studi Teknik Informatika, Universitas Pasundan Bandung

oleh :

Nuraini Sabrina NPM : 15.304.0187

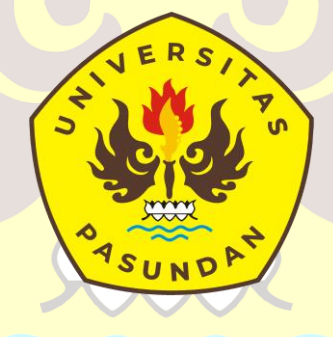

**PROGRAM STUDI TEKNIK INFORMATIKA FAKULTAS TEKNIK UNIVERSITAS PASUNDAN BANDUNG OKTOBER 2022**

# LEMBAR PENGESAHAN LAPORAN TUGAS AKHIR

Telah diujikan dan dipertahankan dalam Sidang Sarjana Program Studi Teknik Informatika Universitas Pasundan Bandung, pada hari dan tanggal sidang sesuai berita acara sidang, tugas akhir dari:

> Nama: Nuraini Sabrina Nrp: 15.304.0187

Dengan judul:

# "PEMBANGUNAN SISTEM MONITORING DATA LOG MESIN ATM MENGGUNAKAN (ELASTICSEARCH, LOGSTASH, KIBANA) DALAM SATU DASHBOARD"

Bandung, 01 Oktober 2022

Menyetujui,

Pembimbing Utama, Ari Nurcanyo, ST.,M.Kom) georo

### **ABSTRAK**

Berbagai layanan keuangan klien mendukung transaksi yang dilakukan oleh pengguna, transaksi di mesin ATM, EDC, M-Bank untuk transaksi pembayaran. Juga pembayaran onlile dan ofline pada mitra-mitra tertentu.

Sebelumnya setiap kegagalan yang terjadi di sistem pembayaran ATM mesin telah diberitahukan kepada staf teknis yang bertanggung jawab untuk memantau sistem melalui email atau [ServiceNow.](https://translate.google.com/website?sl=auto&tl=id&hl=id&client=webapp&u=https://en.wikipedia.org/wiki/ServiceNow) Ini berarti bahwa tim dukungan TI klien bertanggung jawab untuk melaporkan kegagalan ke departemen infra yang relevan dan, pada gilirannya, departemen infra akan melaporkan detail insiden kepada tim operasi di mana kegagalan telah terjadi. Tim TI bertanggung jawab penuh untuk menyampaikan informasi tentang kegagalan, menelusuri penyebab kegagalan, memperbaikinya, dan membuat bank mengetahui situasinya. Menganalisis log besar ini secara manual sangat memakan waktu dan membosankan. Ini juga mencegah pengiriman pengawasan langsung dan lengkap atas data kegagalan yang relevan ke departemen TI, infrastruktur, dan operasi.

ELK (Elasticsearch, Logstash, Kibana) adalah solusi untuk membuat sistem mereka lebih efisien dan mampu terintegrasi dengan berbagai sumber untuk penyerapan data. Klien juga menggunakan beberapa alat pemantauan untuk melacak masalah yang berbeda. Mereka ingin menggabungkan semua informasi kesalahan dari berbagai sumber ke dalam satu dasbor. Ini akan membantu mereka mengurangi latensi dalam berbagi insiden dengan tim.

Kata kunci : ELK, Kibana, Logstash ISO8583, Dashboard ELK.

### **ABSTRACT**

The client's various financial services support transactions made by users, transactions at ATM machines, EDC, M-Bank for payment transactions. Also onlile and ofline payments on certain partners.

Previously any failures that occurred in the ATM payment system of the machine have been notified to the technical staff responsible for monitoring the system by email or ServiceNow. This means that the client's IT support team is responsible for reporting the failure to the relevant infra department and, in turn, the infra department will report the details of the incident to the operations team where the failure has occurred. The IT team is solely responsible for relaying information about failures, tracing the causes of failures, correcting them, and making banks aware of the situation. Manually analyzing these large logs is very time-consuming and tedious. It also prevents the delivery of direct and complete oversight of relevant failure data to IT, infrastructure, and operations departments.

ELK (Elasticsearch, Logstash, Kibana) is a solution to make their systems more efficient and capable of integrating with various sources for data ingestion. Clients also use multiple monitoring tools to track different issues. They want to combine all the error information from different sources into one dashboard. This will help them reduce latency in sharing incidents with the team.

Keywords : ELK, Kibana, Logstash ISO8583, Dashboard ELK

# DAFTAR ISI

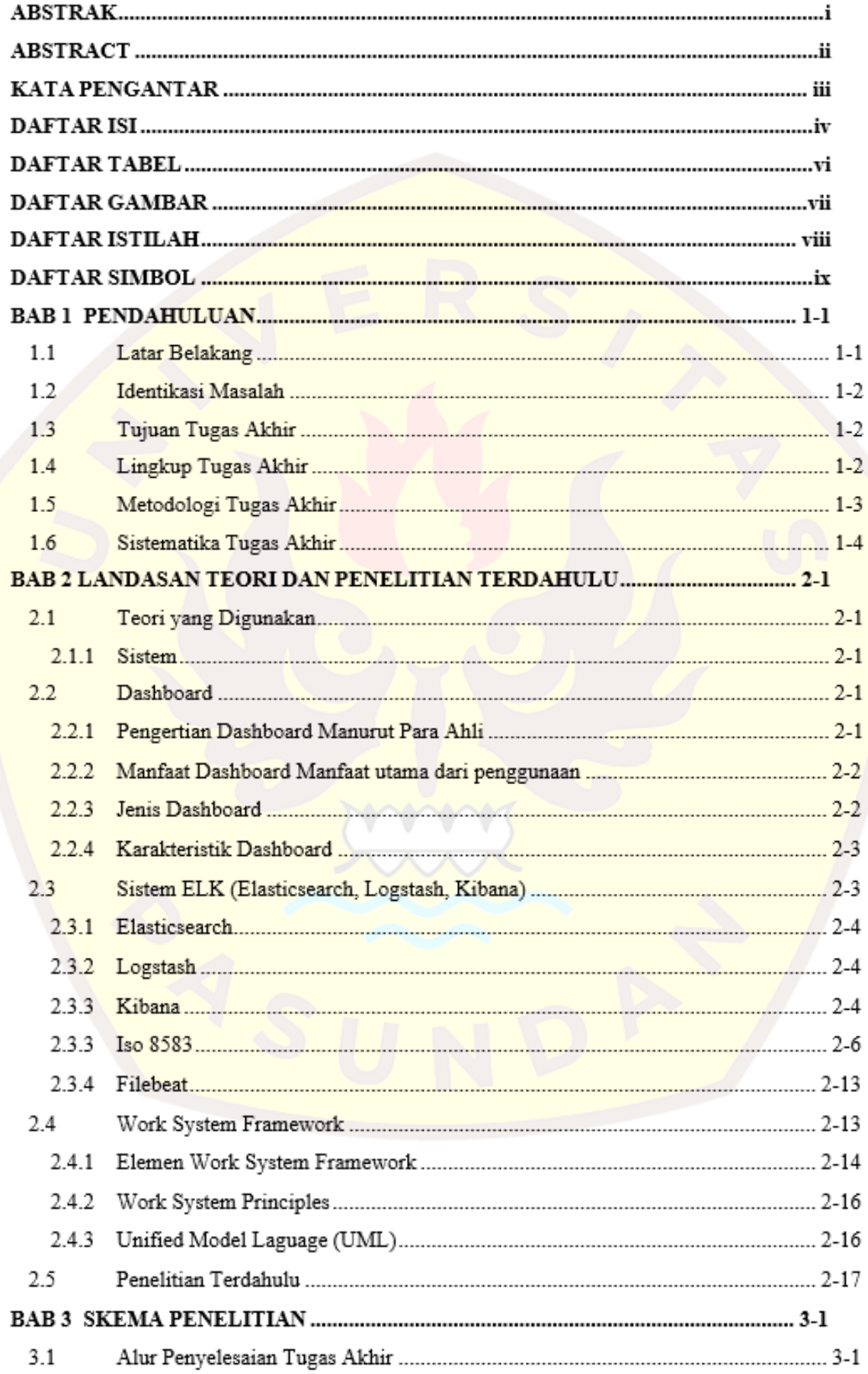

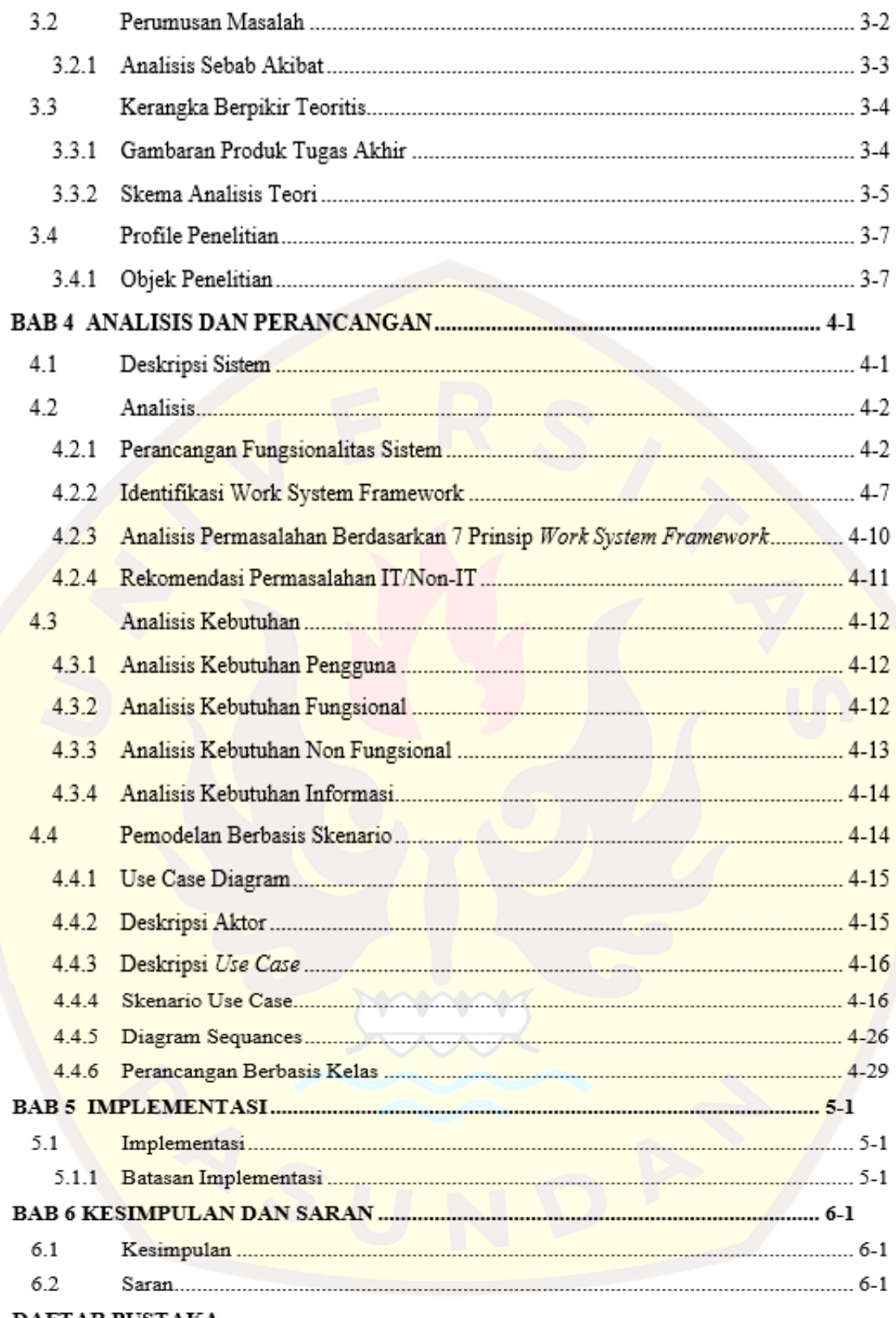

## **1 BAB 1**

#### **PENDAHULUAN**

Pendahuluan berisi gambaran fenomena seharusnya yang menjadi target penyelesaian tugas akhir,serta penjelasan langkah-langkah penyelesaian tugas akhir. Bab ini dimulai dengan menunjukkan latarbelakang persoalan, identifikasi masalah, tujuan dari tugas akhir, serta metodologi dan sistematikapenulisan laporan tugas akhir

#### **1.1 Latar Belakang**

Saat Bank mulai membuat tumpukan permintaan pemantauan yang sangat besar, menghabiskan waktu yang mereka butuhkan untuk mengembangkan sistem baru, masalah yang lebih kritis muncul: kehilangan pelanggan berbasis kinerja. Misalnya, ketika beberapa pelanggan melakukan transaksi melalui ATM, sistem akan crash berulang kali, menciptakan kelambatan yang lama dan pengalaman pengguna yang buruk. Dan ketika pelanggan tidak dapat dengan mudah melakukan transaksi, mereka akan mencari bank lain.

Berbagai layanan keuangan klien mendukung transaksi yang dilakukan oleh pengguna, transaksi di mesin ATM, EDC, M-Bank untuk transaksi pembayaran. Juga pembayaran onlile dan ofline pada mitra-mitra tertentu.

Sebelumnya setiap kegagalan yang terjadi di sistem pembayaran ATM mesin telah diberitahukan kepada staf teknis yang bertanggung jawab untuk memantau sistem melalui email atau [ServiceNow.](https://translate.google.com/website?sl=auto&tl=id&hl=id&client=webapp&u=https://en.wikipedia.org/wiki/ServiceNow) Ini berarti bahwa tim dukungan TI klien bertanggung jawab untuk melaporkan kegagalan ke departemen infra yang relevan dan, pada gilirannya, departemen infra akan melaporkan detail insiden kepada tim operasi di mana kegagalan telah terjadi. Tim TI bertanggung jawab penuh untuk menyampaikan informasi tentang kegagalan, menelusuri penyebab kegagalan, memperbaikinya, dan membuat bank mengetahui situasinya. Menganalisis log besar ini secara manual sangat memakan waktu dan membosankan. Ini juga mencegah pengiriman pengawasan langsung dan lengkap atas data kegagalan yang relevan ke departemen TI, infrastruktur, dan operasi.

ELK (Elasticsearch, Logstash, Kibana) adalah solusi untuk membuat sistem mereka lebih efisien dan mampu terintegrasi dengan berbagai sumber untuk penyerapan data. Klien juga menggunakan beberapa alat pemantauan untuk melacak masalah yang berbeda. Mereka ingin menggabungkan semua informasi kesalahan dari berbagai sumber ke dalam satu dasbor. Ini akan membantu mereka mengurangi latensi dalam berbagi insiden dengan tim.

## **1.2 Identikasi Masalah**

Berdasarkan latar belakang yang telah dipaparkan sebelumnya. maka permasalahan yang dimunculkan pada tugas akhir ini adalah :

- 1. Bagaimana memantau transaksi harian oleh pelanggan, dalam status tertunda, atau antri. Secara efektif mengambil tindakan pada antrian yang tertunda secara real time?
- 2. Bagaimana memantau kinerja dengan merancang grafik perbandingan, pada berbagai transaksi dalam keadaan berhasil atau gagal?
- 3. Bagaimana memantau jumlah pengguna pada waktu tertentu dan melakukan transaksi pada merchant apa saja?
- 4. Bagaimana cara agar sistem mampu menampilkan seluruh data dalam satu dashboard?
- 5. Bagaimana mengubah data "raw" pada mesin ATM dari log menjadi data terstruktur menggunakan ISO 8583, dan ditampilkan pada sebuah statistik dalam satu dashboard monitoring?

# **1.3 Tujuan Tugas Akhir**

Berdasarkan masalah yang terdapat dalam latar belakang maka tujuan yang ingin dicapai dari tugas akhir ini antara lain dapat memahami konsep analisis menggunakan *work system framework* dengan menerapkannya dalam analisis *current system.* Adapun Tujuan dari penulis untuk melakukan penelitian ini :

- 1. Membuat sistem monitoring untuk mempermudah menemukan kesalahan pada sistem dan mempercepat mengatasi masalah pada sistem transaksi.
- 2. Mengintegrasikan data log secara terpusat.
- 3. Membuat sistem monitoring yang dapat mendukung keputusan Manager.

# **1.4 Lingkup Tugas Akhir**

- 1. Hanya menggunakan ISO8583 yang dilakukan di logstash.
- 2. Dashboard hanya menggunakan Kibana.
- 3. Pada tahap perancangan menggunakan metode pemodelan UML.
- 4. SDLC dalam pembangunan perangkat lunak menggunakan waterfall model.
- 5. Data log yang diberikan contoh datanya adalah data dummy yang menyerupai data asli yang sudah di masking dan menggunakan standar iso 8583.
- 6. Dashboard aplikasi yang di buat baru memonitoring transaksi pada mesin ATM.

## **1.5 Metodologi Tugas Akhir**

Berikut ini merupakan metodelogi dalam penyelesaian tugas akhir. Metodelogi disajikan dalambentuk gambar yang dapat menunjukan alur pengerjaannya dan diberikan pula definisi untuk setiap langkah pengerjaanya.

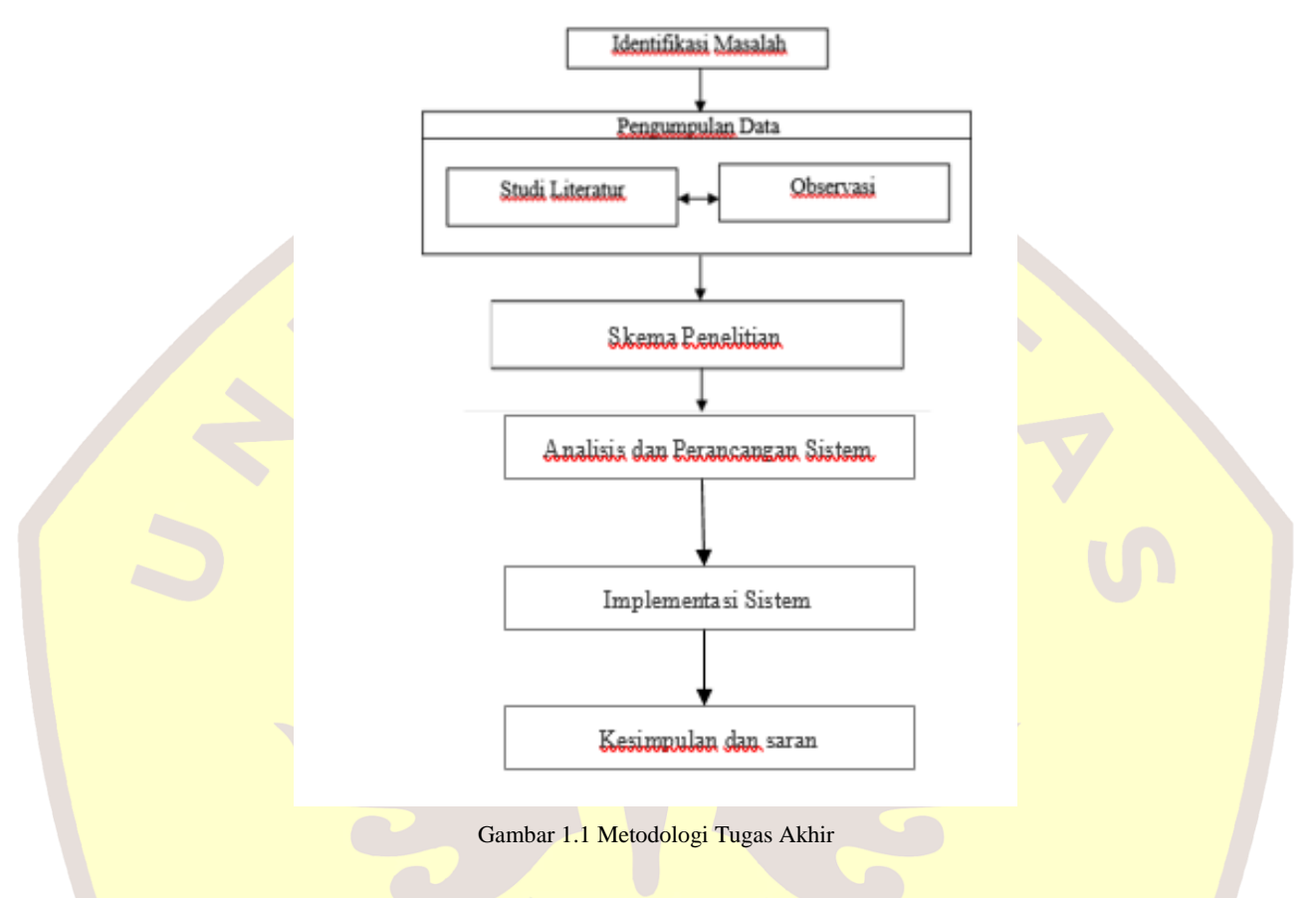

Berikut merupakan penjelasan dari langkah – langkah metodelogi penyelesaian tugas akhir sebagaiberikut :

1. Identifikasi Masalah

Merupakan tahapan untuk mengidentifikasi masalah yang akan dijadikan topik tugas akhir denganmelakukan observasi

2. Pengumpulan Data

Pada tahap pengumpulan data penulis menggunakan dua metode untuk dapat memahami sistem yang berjalan dan merepresentasikan dengan pemodelan, adapun metodenya sebagai berikut :

a. Studi Literatur

Pada tahap ini penulis mencari referensi teori terhadap permasalahan ataupun kasus yang ditemukan agar mendapatkan langkah – langkah penyelesaian. Dalam penelitian ini kegiatan yang dilakukan berupa peninjauan pustaka dengan membaca dan mempelajari website/situs-situs, buku, dan penelitian terdahulu

b. Observasi

Observasi yaitu tahap mempelajari dan mengkaji hal – hal yang berkaitan dengan Tugas Akhir

3. Analisis Kebutuhan

Kegiatan Analisis dengan menggunakan metode *Work System Framework*  merupakan kegiatan menganalisis dari beberapa elemen *work system framework,* dari hasil tersebut akan didapatkan permasalahan dan prospek solusi yang nantinya akan dikembangkan.

4. Perancangan

Pada tahap ini dilakukan perancangan dengan standart Unified Modelling Language(UML) dalam perancangan ini terdapat beberapa cara pembangunan system seperti :

a. Desain

Desain atau perancangan dalam pembangunan perangkat lunak merupakan upaya untuk mengkonstruksi sebuah sistem yang memberikan kepuasan akan spesifikasi kebutuhan fungsional, memenuhi target maupun penggunaan sumber data yang akan digunakan dalam pembangunan sistem.

b. Pembangunan Prototype

Pada tahap ini yaitu pembangunan prototype perangkat lunak berdasarkan kebutuhan fungsional yang didapat dan bedasarkan model yang telah dibuat

5. Kesimpulan dan Saran

Pada tahap ini dilakukan untuk menyimpulkan tugas akhir yang telah dibuat, serta memberikan usulan pengembanganan selanjutnya

## **1.6 Sistematika Tugas Akhir**

Sistematika penulisan laporan tugas akhir dibagi atas 5 (lima) bab, masing- masing bab dibagi atas subbab dengan maksud agar laporan tugas akhir dapat lebih terperinci dan akan mempermudah didalam pemahaman masing-masing bab. Buku Tugas Akhir ditulis dengan mengikuti sistematika sebagai berikut :

#### **Bab 1 : Pendahuluan**

Bab ini akan dijelaskan mengenai latar belakang penelitian, rumusan masalah, tujuan, ruang lingkup, metode penelitian yang digunakan dan sistematika penulisan yang menjelaskan bagian-bagianpokok penulisan ini.

#### **Bab 2 : Landasan Teori**

Bab ini menjelaskan tentang teori-teori dasar maupun teori-teori pendukung yang digunakan oleh penulis sebagai dasar dalam pembuatan penelitian ini. Teoriteori tersebut berupa definisi, konsepdasar, pendapat dari para ahli serta teori lain yang penulis dapatkan dari studi pustaka.

## **Bab 3 : Skema Penelitian Tugas Akhir**

Bab ini menjelaskan analisis kerangka penelitian berupa langkah penyelesaian dan skema analisis yang akan dibuat

#### **Bab 4 : Analisis dan Perancangan Aplikasi**

Bab ini akan menjelaskan mengenai hasil penelitian dan evaluasi Sistem yang dibuat sehinggaSistem dapat diimplementasikan.

#### **Bab 5 : Kesimpulan dan Saran**

Bab ini akan menjelaskan mengenai kesimpulan yang diperoleh dari penelitian yang telah dilakukan dan saran-saran untuk aplikasi ini

# **DAFTAR PUSTAKA**

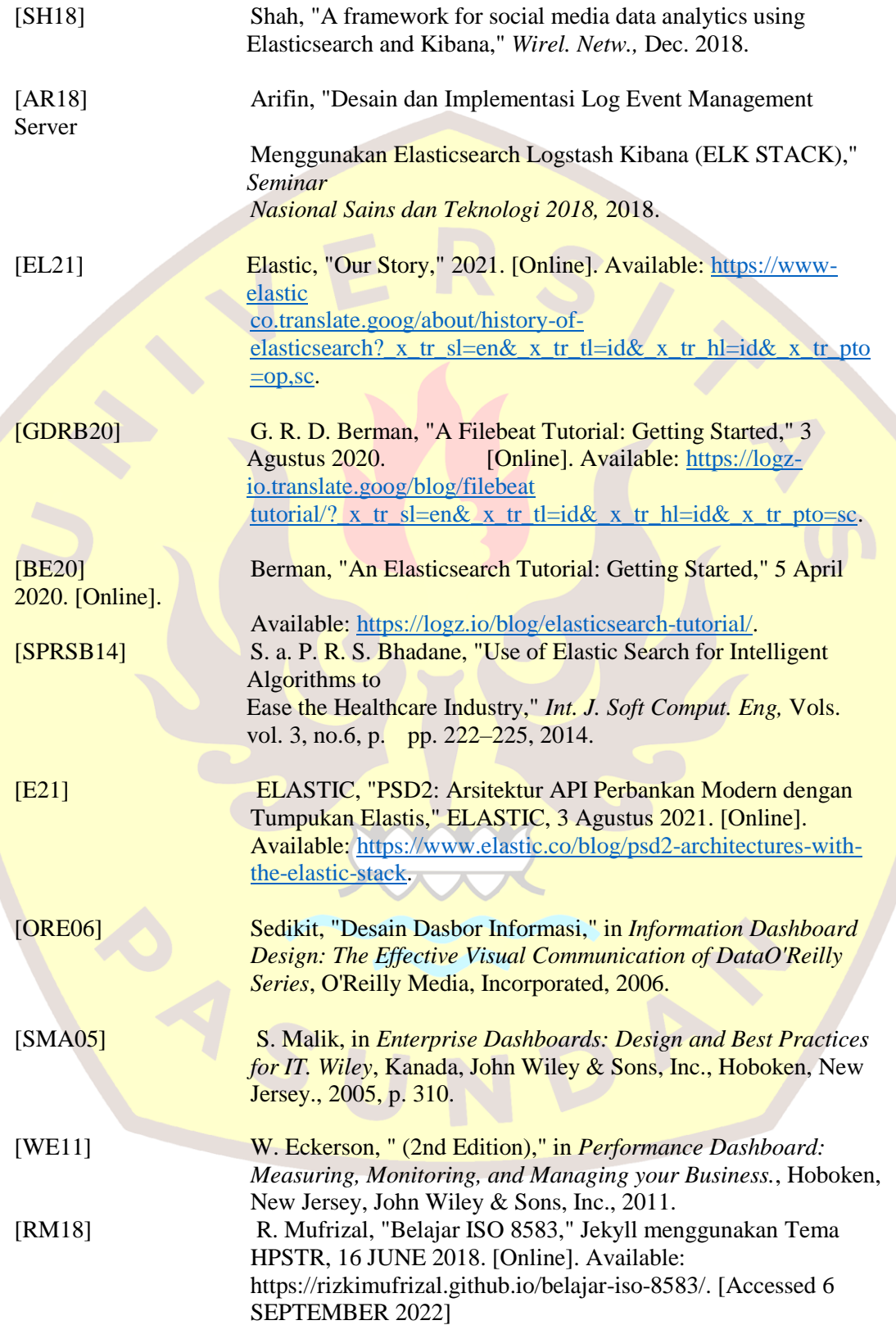